[windows](https://intrusos.info/doku.php?id=tag:windows&do=showtag&tag=windows), [temas](https://intrusos.info/doku.php?id=tag:temas&do=showtag&tag=temas), [utilidades,](https://intrusos.info/doku.php?id=tag:utilidades&do=showtag&tag=utilidades) [herramientas](https://intrusos.info/doku.php?id=tag:herramientas&do=showtag&tag=herramientas)

## **Programas varios para windows**

### **Temas**

• Zune Desktop Tema para windows XP

### **Múltiples Escritorios**

Vista/XP virtual desktop Para tener escritorios virtuales en Vista/XP

### **Utilidades**

- windirstart Para saber lo que ocupa cada directorio \* WINK Para crear presentaciones en flash usar el<http://www.debugmode.com/wink/>
- postie para enviar correo desde un bat o línea de comandos POSTIE -host: ip servidor correo > –to:<dirección correo> –msg: <mensaje>
- Notepad Notepad++.
- Windows Explorer Xplorer2.
- Paint Paint.NET.
- Alt-Tab Alt-Tab.
- Calendario QuickMonth.
- Añadir/quitar programas Revo Uninstaller o My Uninstaller.
- Menú de inicio y ejecutar Launchy.
- Administrador de tareas Process Explorer.
- Administrador WiFi NetStumbler.
- Consola de comandos Cygwin o PowerShell.
- Programador de tareas Xecutor.
- Descompresor de archivos 7-Zip o ALZip.
- Copia de archivos en Explorer TeraCopy.
- Desfragmentador JkDefrag GUI.
- Calculadora Power Calculator.

### **Permisos en ficheros**

- AccessEnum para verificar los permisos NTFS <http://technet.microsoft.com/es-es/sysinternals/bb897332.aspx>
- icacls para cambiar los permisos <http://technet.microsoft.com/es-es/library/cc753525%28v=ws.10%29.aspx>
- subinacl <http://www.microsoft.com/en-us/download/details.aspx?id=23510#>

# **SYSLOG**

• kiwi syslosg [www.kiwisyslog.com/](http://www.kiwisyslog.com/)

# **Perfiles**

<http://www.forensit.com/products.html>

## **Temas/Salvapantallas**

wallpaper spinner nos permite ir rotando la imágen de fondo en XP

## **SONIDO**

foobar Reproductor

## **Instalación**

<http://www.nliteos.com/nlite.html>

From: <https://intrusos.info/> - **LCWIKI**

Permanent link: **<https://intrusos.info/doku.php?id=windows:herramientas:varios>**

Last update: **2023/01/18 14:37**

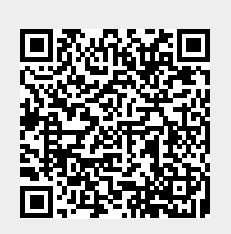